平成30年4月9日

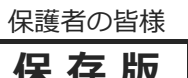

■ 保 存 版 ┃ 熊本県立球磨工業高等学校 校長 西 智博

## **一斉メール配信システム 『球磨工メール』登録のお願い**

陽春の候、皆様におかれましてはますますご健勝のこととお喜び申し上げます。 皆様に本校の「一斉メール配信システム」への登録のご案内を致します。外出先でもスピー ディーかつ、確実に学校やPTAからの情報を受け取ることができます。生徒達の安全を守り、学 校やPTA活動を円滑に行うため、保護者全員のご登録をお願い致します。 下記<ご注意>をよくご確認の上、ご登録をお願いいたします。 **(登録方法は裏面)**

## **4月20日(金)までに登録をお願いします!**

登録されない方には、急を要する情報のお知らせができません。必ず登録をお願いします。

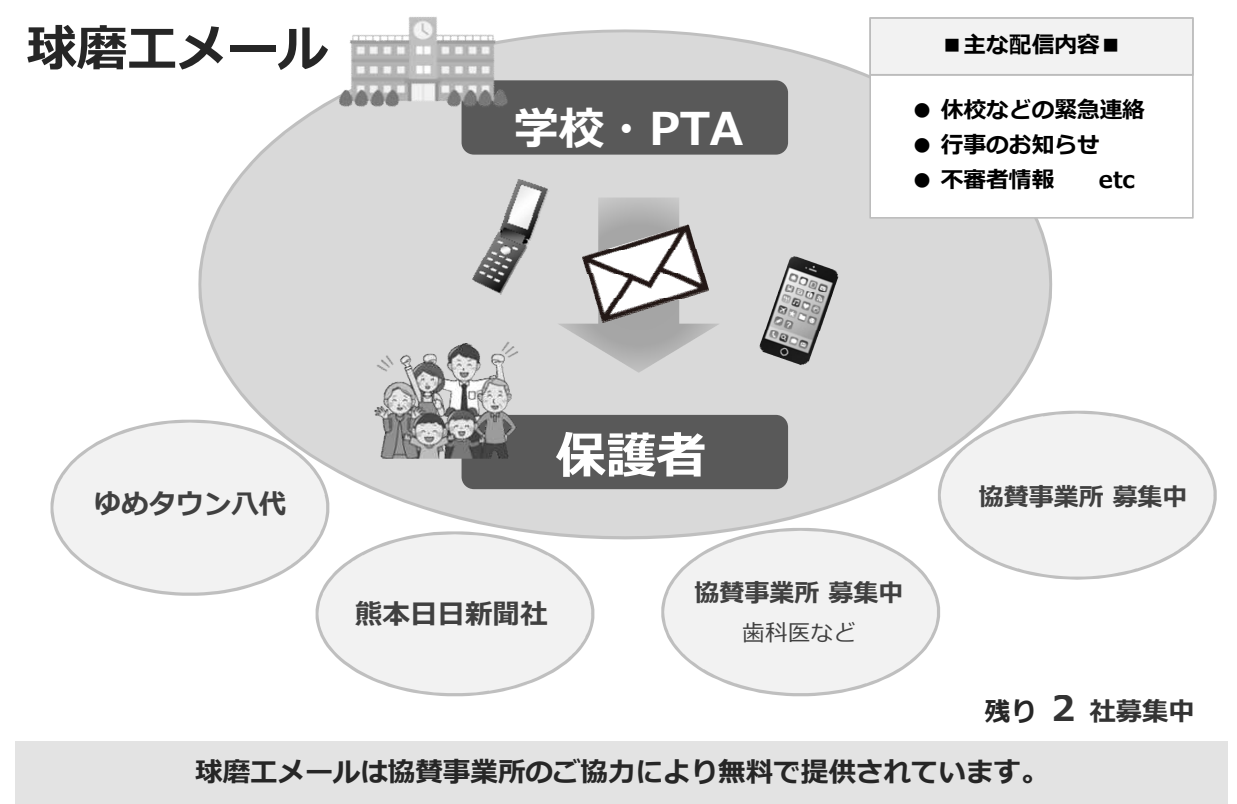

地域に密着して経済活動を行っている事業所様で、CSR(地域貢献)に ご賛同・ご協力いただける事業所様を**1校につき4社募集(1業種1社限定)**しております。

< ご注意 >

- ① メールアドレスを変更された場合は、再度空メールを送信し、再登録をお願いいたします。
- ② 登録された個人情報は、配信以外に使用することはありません。
- ③ メール受信には通常のメール受信料がかかります。
- ④ 協賛事業所に対して、本メールへ登録した情報が開示されることはありません。
- ⑤ 【新2・3年生の保護者の方】

**既に登録がお済みの方は、登録情報(お子様のクラス)の変更をお願いします。 ※変更方法も登録と同じで、空メールを送信して下さい。**

- ⑥ 4月24日(火) or 26日(木)には、「登録確認テストメール」を送信します。
- ⑦ 登録が都合によりできない場合は、4月20日(金)までに各担任へご連絡ください。

## **球磨工メール 登録のしかた**

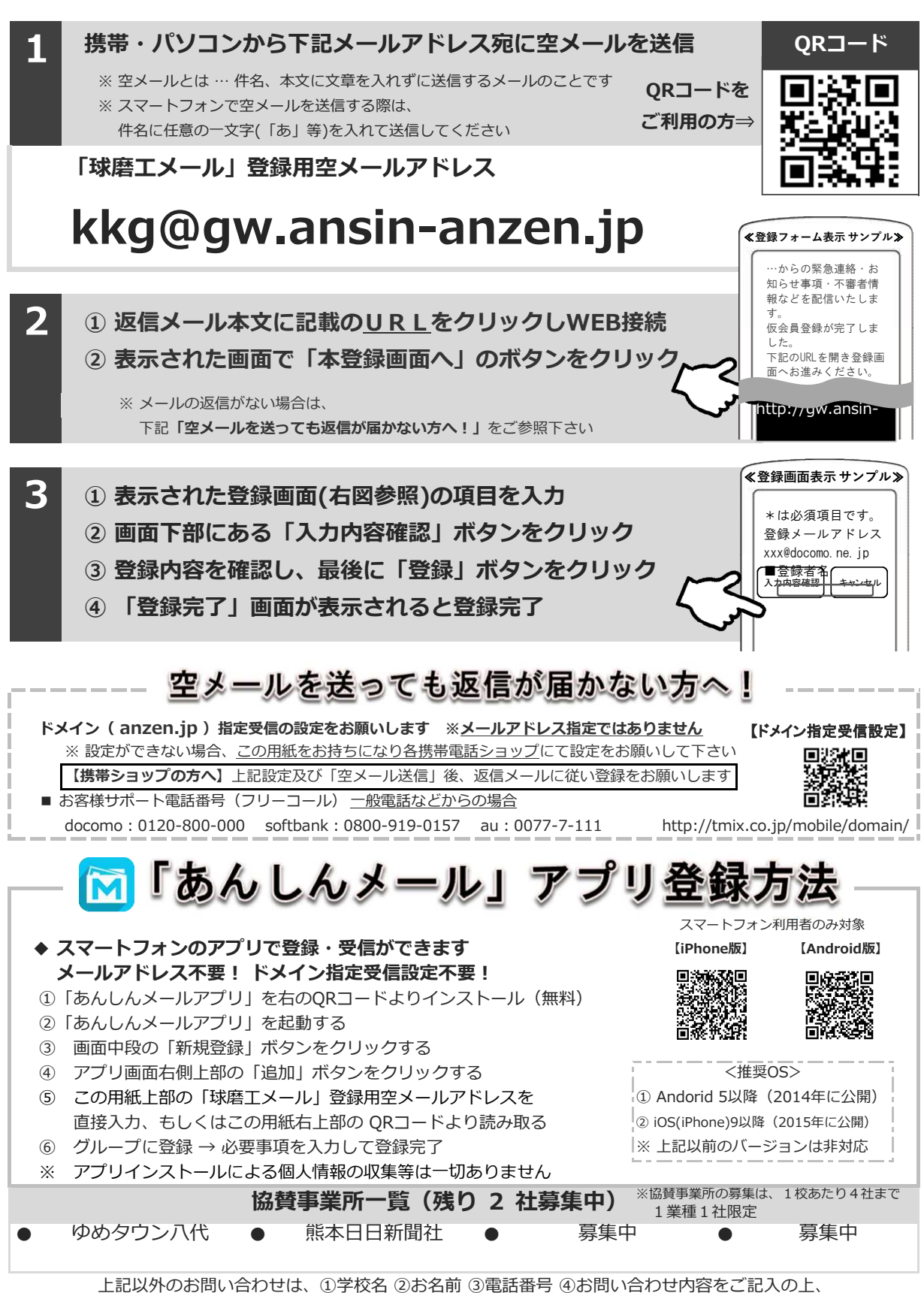

株式会社テクノミックス qa@tmix.co.jp までメールにてお問い合わせください。

●株式会社テクノミックス (http://tmix.co.jp/) ●